## **Estructura del Archivo TEXTO para entregar información de consolidación de conjuntos bajo el nuevo producto financiero de FOVI.**

Para operar a partir del 2 de mayo del 2001

El nombre del archivo se formará por los últimos 8 dígitos del Número de asignación de FOVI.

Ejemplo: Para el Numero de asignación: 0460100001

El nombre del archivo texto (ASCII) es: 60100001.TXT Las columnas deben estar separadas por tabuladores y no deben tener encabezados. En caso de enviarse a través de disco flexible deberá ser de 3 ½ '', sin autoarranque y verificado de virus. En caso de que FOVI detecte un virus en el disco, se rechazará.

Estará etiquetado de la siguiente manera:

## **Banco o Sofol INDIVIDUALIZACION swap** *Número del contrato*

La descripción de las 37 columnas que deben integrar el archivo se indica en la tabla anexa.

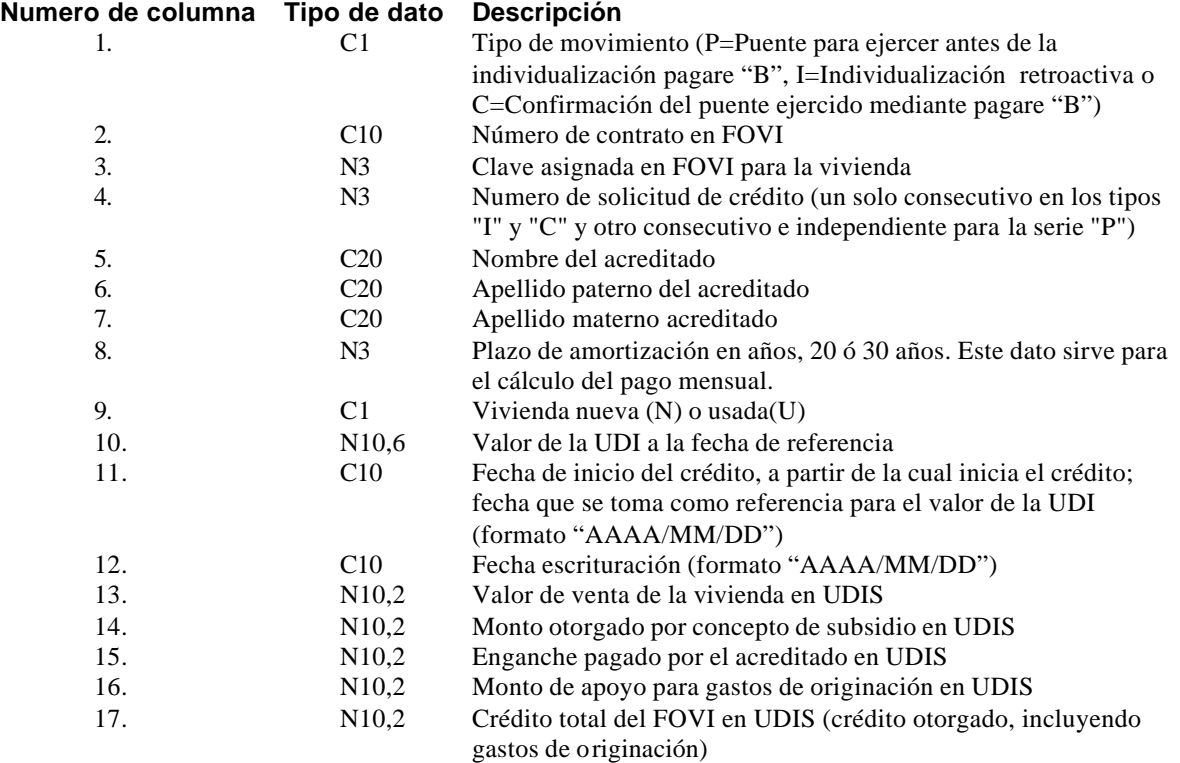

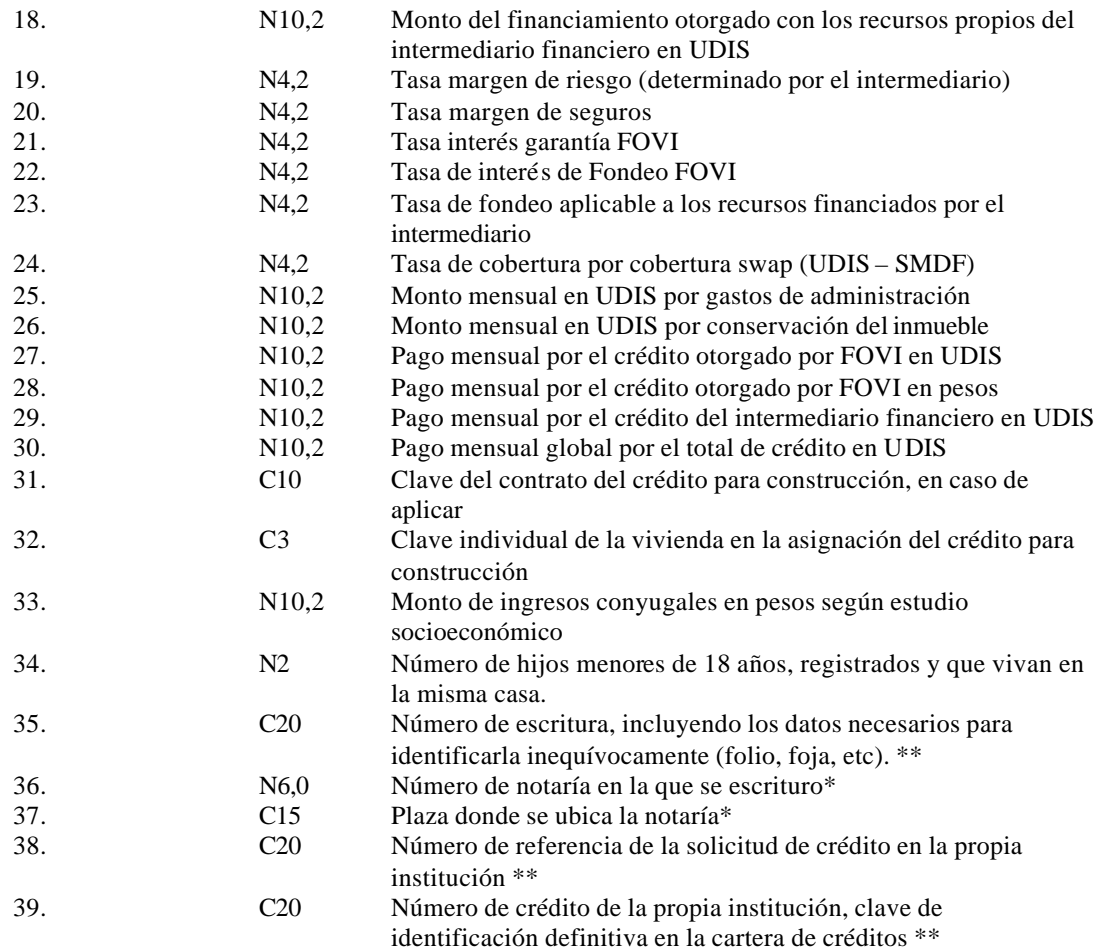

\* Campos no obligatorios en caso de reportar Puente, se debe de respetar la tabulación correspondiente. Deben reportarse en la confirmación de la individualización.

\*\* Campos no obligatorios en caso de reportar Puente, se debe de respetar la tabulación correspondiente.. Deben reportarse a más tardar el último día hábil del mes siguiente a la fecha de operación.

Descripción. Los tipos de datos están definidos como en un archivo DBase III donde:

- C carácter, dato alfanumérico<br>N Dato numérico
- Dato numérico

AAAA Año (4 dígitos)

- ,n Numero de posiciones decimales
- DD Día
- MM Mes

ejemplo:

- C10 se esperan 10 caracteres
- N10,0 se espera un dato numérico con cero decimales
- N10,2 se espera un dato numérico con dos decimales